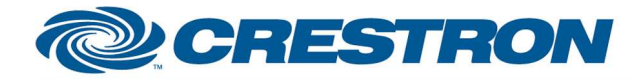

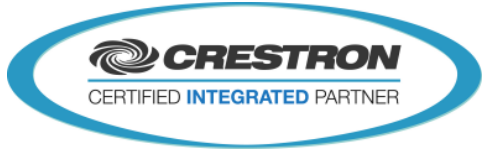

#### Partner: Epson Model: PowerLite EB-C740W Device Type: TV/Video Projector

#### GENERAL INFORMATION **SIMPLWINDOWS NAME:** Epson PowerLite EB-C740W v1.0 **CATEGORY:** TV/Video Projector **VERSION:** 1.0 **SUMMARY:** This module will control the Epson PowerLite EB-C740W. Functions include Power, Source Select, A/V mute, Aspect Ratio, Freeze, Brightness, Contrast, Color, Tint, Sharpness, Volume and display elapsed Lamp Hour usage. This module was tested with the PowerLite EB-C740W. Epson uses the same protocol On most of their projectors. This module should also work on the following models: • EB-1945W • EB-C745WN PowerLite 1945W • EB-1940W • EB-C740W PowerLite 1940W • EB-1965 • EB-C765XN PowerLite 1965 • EB-1955 **EB-C755XN** • PowerLite 1955 • EB-1935 EB-C745XN PowerLite 1935 • EB-1964 EB-C764XN PowerLite 1964 • EB-1954 EB-C754XN PowerLite 1954 • EB-1960 • EB-C760X PowerLite 1960 • EB-1950 • EB-C750X PowerLite 1950 • EB-1930 • EB-C740X PowerLite 1930

This module will control the Epson PowerLite EB-C740W Projector. True feedback is provided for power, input sources, a/v mute, freeze, aspect ratio, color mode and picture settings. When any command is sent to the projector, it will acknowledge that the command was processed properly and the corresponding feedback will be reflected at the outputs of this module.

©2004 Crestron Electronics, Inc. 15 Volvo Drive · Rockleigh, NJ 07647 800.237.2041 / 201.767.3400

**GENERAL NOTES:**

www.crestron.com

Crestron Certified Integrated Partner Modules can be found archived on our website in the Design Center. For more information please contact our Technical Sales Department at techsales@crestron.com. The information contain

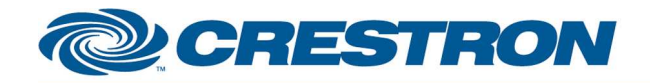

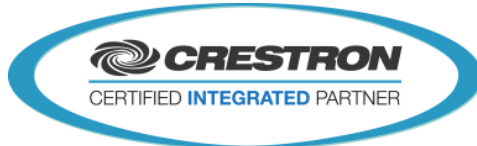

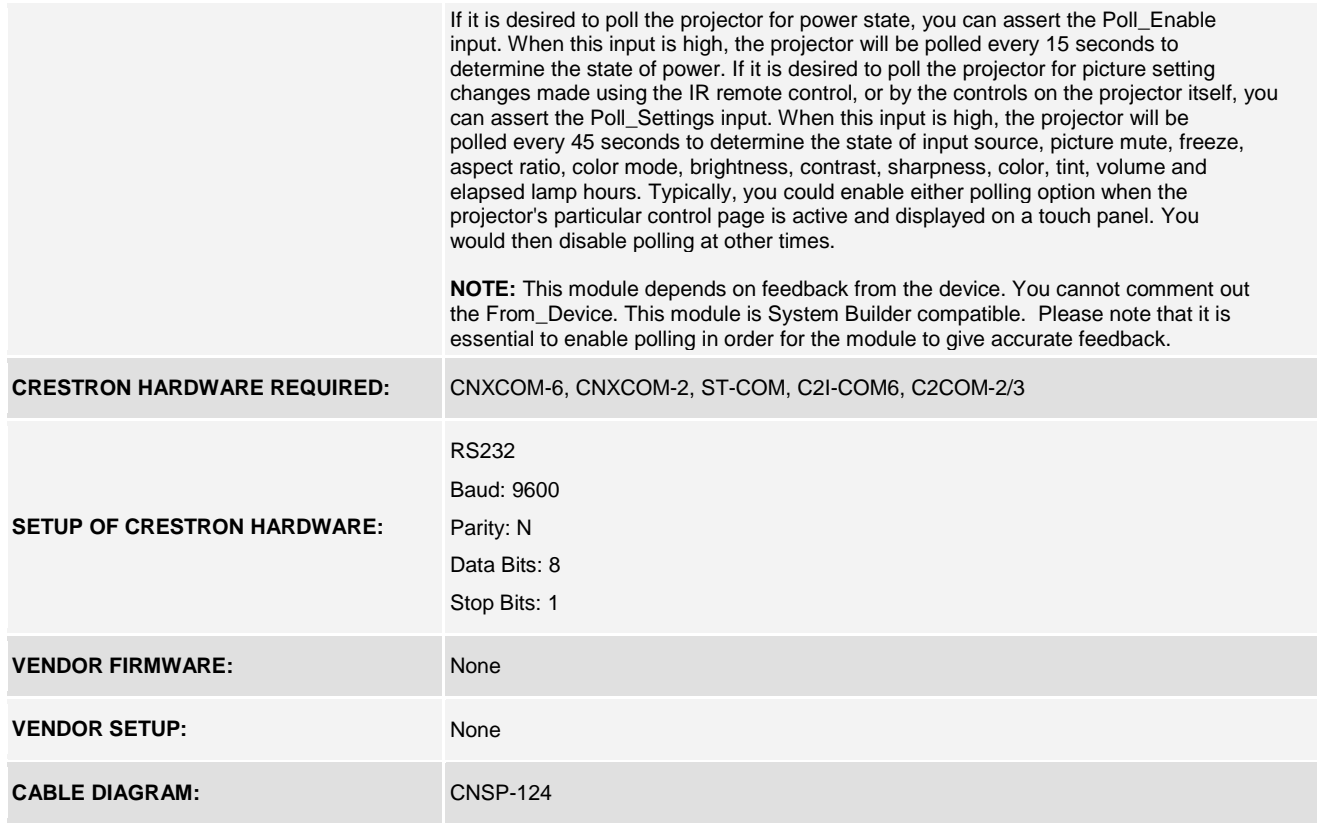

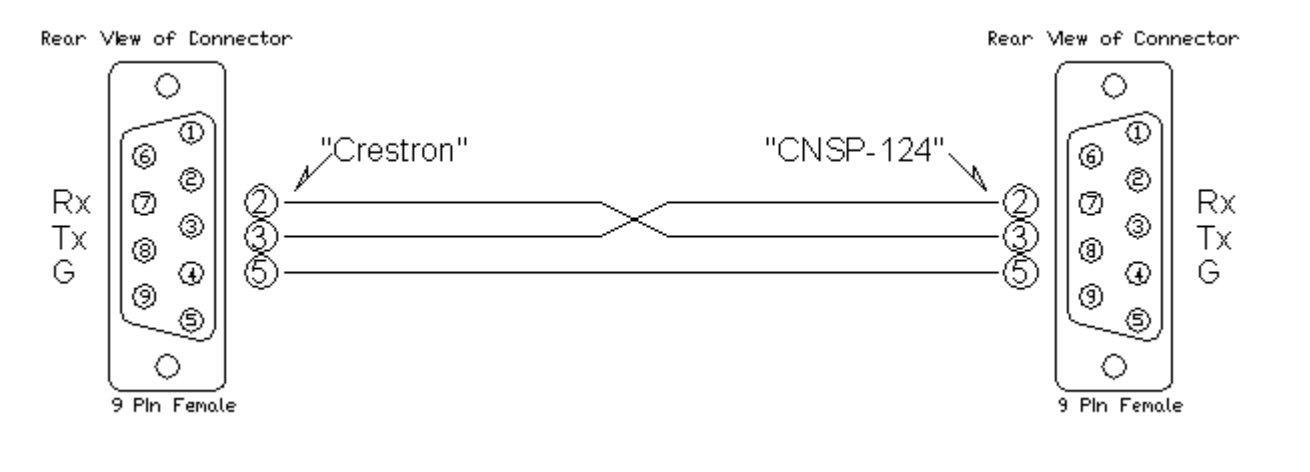

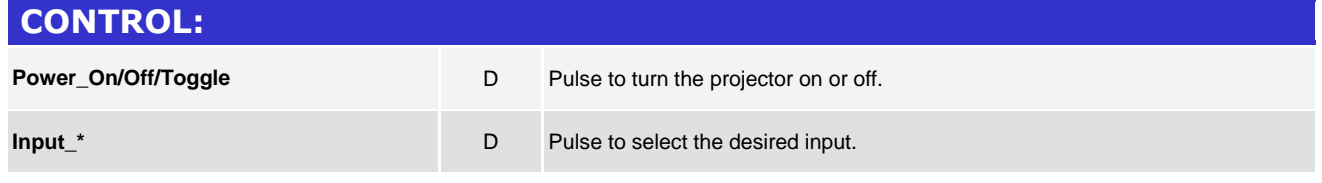

www.crestron.com

Crestron Certified Integrated Partner Modules can be found archived on our website in the Design Center. For more information please contact our Technical Sales Department at techsales@crestron.com. The information contain

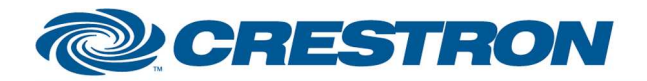

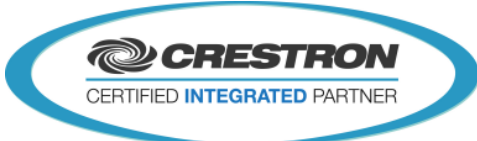

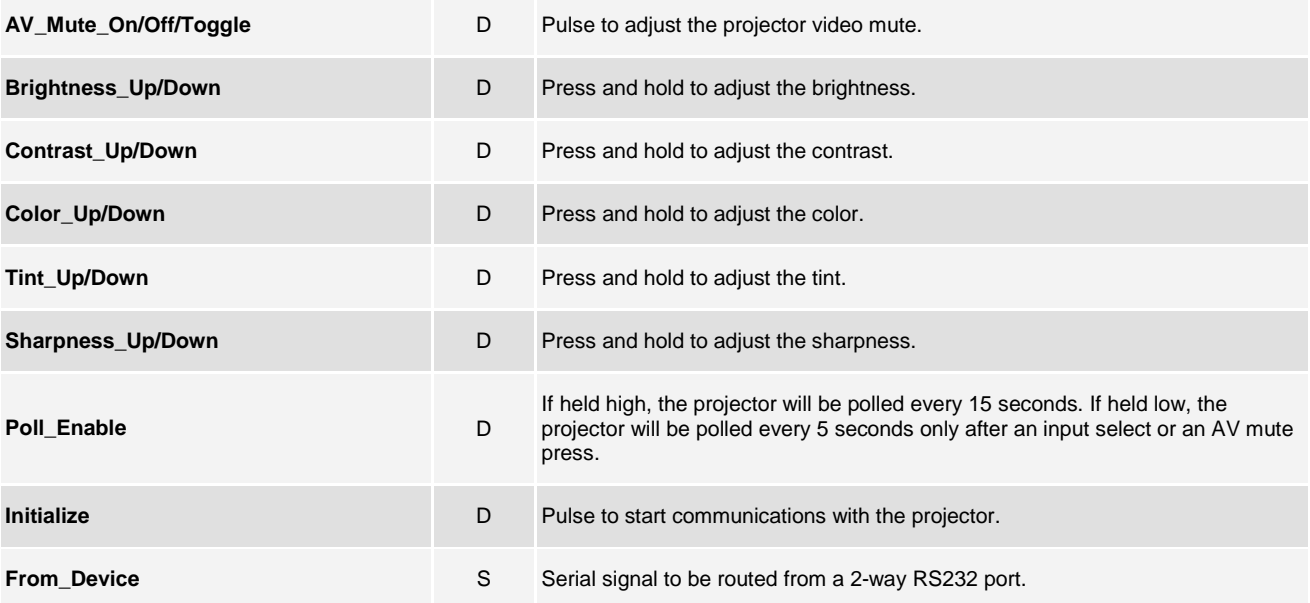

www.crestron.com Crestron Certified Integrated Partner Modules can be found archived on our website in the Design Center. For more information please contact our Technical Sales Department at techsales@crestron.com. The information contain

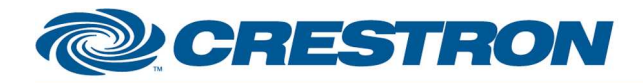

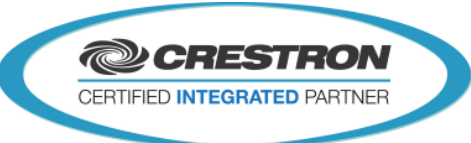

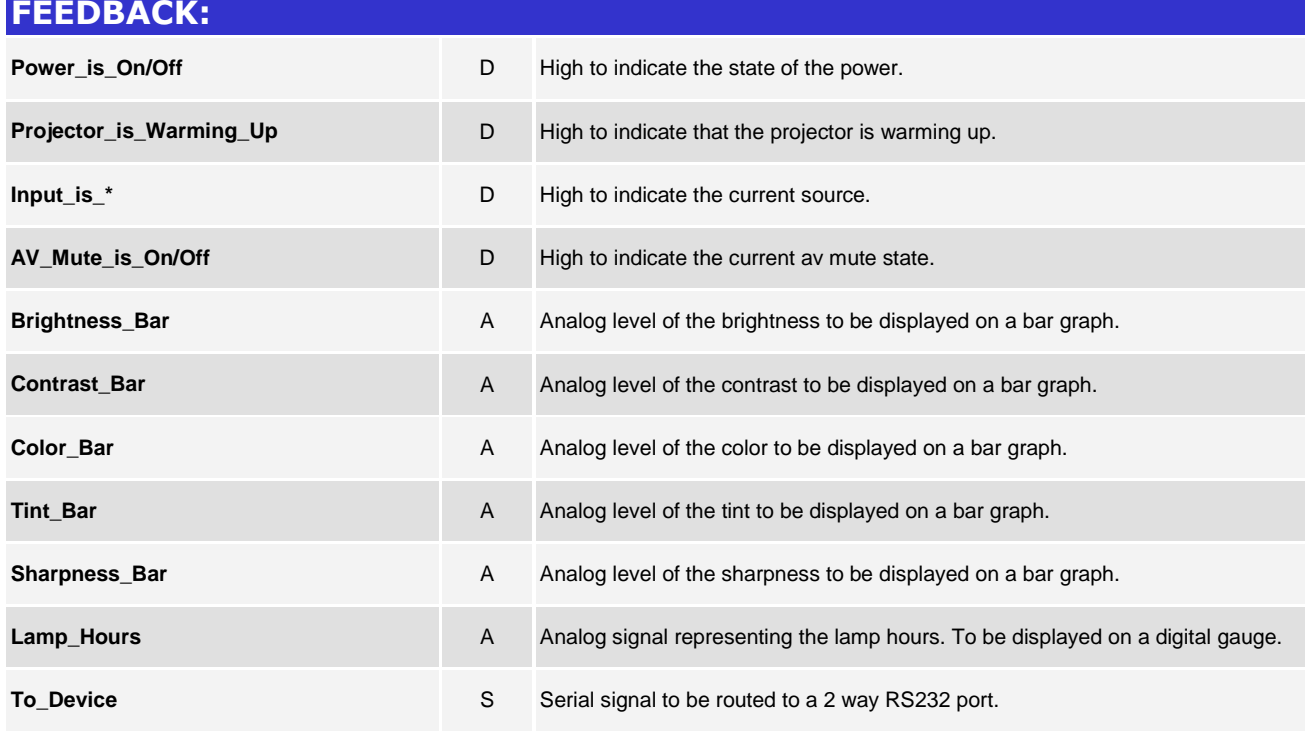

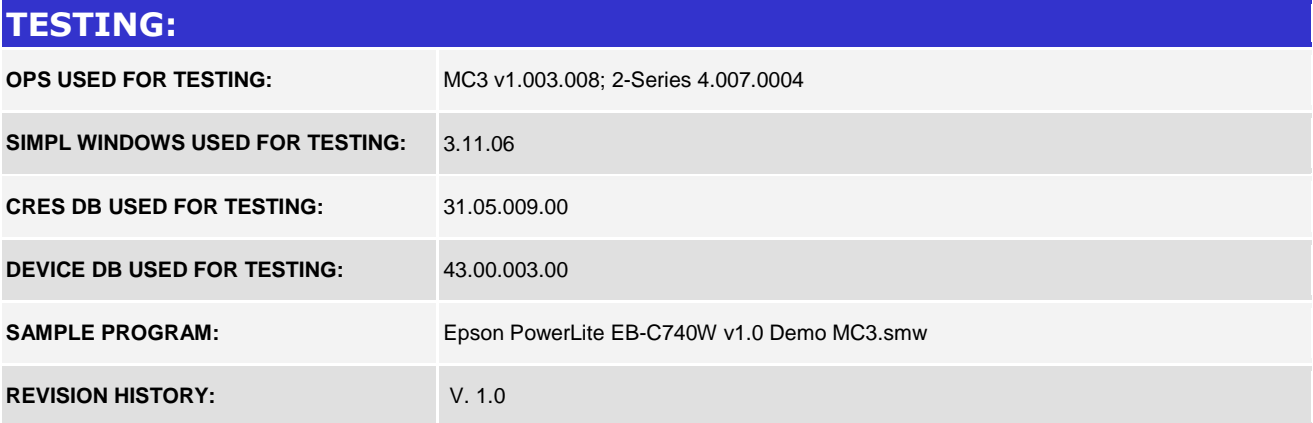

www.crestron.com Crestron Certified Integrated Partner Modules can be found archived on our website in the Design Center. For more information please contact our Technical Sales Department at techsales@crestron.com. The information contain